# Rexx Language Coding Techniques *Part 1*

Tracy Dean IBM Product Manager z/VM Tools, IMS Tools, DFSMS Cloud Data Manager

**June 2024** 

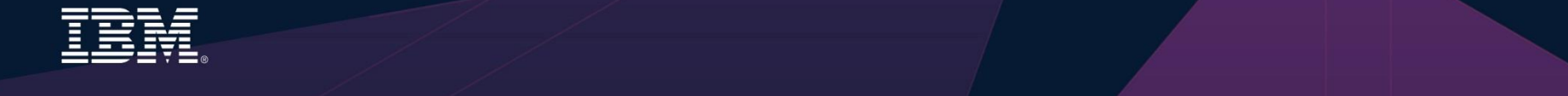

## **Agenda**

- ➢ Part 1
	- Rexx products
	- External environments and interfaces
	- Instructions, functions, and subroutines
	- Variable visibility
	- Parsing
- ➢ Part 2
	- Rexx compound variables vs. data stack
	- $\cdot$  I/O
	- **Troubleshooting**
	- Programming style and techniques
	- Other Rexx products and projects

➢ Additional material included in hand-out, not covered in session

#### **Rexx Interpreter and Libraries**

- $\triangleright$  A procedural language
- ➢ Indicator to operating system that it's Rexx **first line** contains:
	- **/\* Comment (if any) \*/**
- ➢ The Interpreter executes (interprets) Rexx code "line by line"
	- Included in all z/OS and z/VM releases
- $\triangleright$  A Rexx library is required to execute compiled programs
	- Compiled Rexx is **not** an LE language
- ➢ Two Rexx library choices:
	- (Runtime) Library a **priced** IBM product
	- Alternate library a **free** IBM offering
		- Uses the native system's Rexx **interpreter**
- ➢ At execution, compiled Rexx will use whichever library is available

#### **The Rexx Products**

- ➢ IBM **Compiler** for Rexx on zSeries Release 4
	- z/VM, z/OS: product number 5695-013
- ➢ IBM **Library** for Rexx on zSeries Release 4
	- z/VM, z/OS: product number 5695-014
- ➢ z/VSE
	- Part of operating system
- ➢ IBM **Alternate Library** for Rexx on zSeries Release 4
	- Included in z/OS base operating system
	- Free download for z/VM (and z/OS)
		- http://www.ibm.com/software/awdtools/rexx/rexxzseries/altlibrary.html
- ➢ Rexx **Interpreter**
	- Included in all z/OS and z/VM releases

## **Why Use a Rexx Compiler?**

#### ➢ Program **performance**

- Known value propagation
- Assign constants at compile time
- Common sub-expression elimination
- stem.i processing
- ➢ Source code **protection**
	- Source code not in deliverables
- ➢ Improved **productivity and quality**
	- Syntax checks all code statements
		- Trace S provides limited syntax checking
			- **Flags missing END statements**
			- Does not catch syntax errors in If Then statements regarding value comparisons
	- Source and cross reference listings
- ➢ Compiler control directives
	- %include, %page, %copyright, %stub, %sysdate, %systime, %testhalt

# Rexx External Environments

#### **External Environments**

- ➢ ADDRESS instruction is used to define the external environment to receive host commands
	- For example, to set TSO/E as the environment to receive commands

#### **Address TSO**

- ➢ Several host command environments available in z/OS
- ➢ A few host command environments available in z/VM

## **Host Command Environments in z/OS**

- TSO
	- Used to run TSO/E commands like ALLOCATE and TRANSMIT
	- Only available to Rexx running in a TSO/E address space
	- The default environment in a TSO/E address space
	- Example:

**Address TSO "ALLOC FI(INDD) DA('USERID.SOURCE') SHR"**

- MVS
	- Use to run a subset of TSO/E commands like EXECIO
	- The default environment in a non-TSO/E address space
	- Example:

**Address MVS "EXECIO \* DISKR MYINDD (FINIS STEM MYVAR"** 

• **Many more**

#### **Other z/OS Host Command Environments**

- **ISPF** services
- ISPF edit macros
- CONSOLE
- LINK, LINKMVS, LINKPGM, ATTACH, ATTCHMVS, ATTCHPGM
- SYSCALL
- SDSF
- DSNREXX

## **Host Command Environments in z/VM**

- ➢ CMS (default)
	- Commands treated as if entered on the CMS command line
		- Translation of parameter list
			- **Uppercasing and tokenizing**
	- Same search order as CMS command line
- **COMMAND** 
	- Basic CMS CMSCALL command resolution
		- No translation of parameter list
			- **No uppercasing of tokenized parameter lists**
		- To call an EXEC, **prefix the command** with the word EXEC
		- To send a command to CP, use the prefix CP
- ➢ CPICOMM, CPIRR, OPENVM
- ➢ Generally, best practice is to use "Address Command" at the top of Rexx EXECs that will be run in CMS environment

#### IBM Z

#### **Multiple Methods to Specify External Environment**

- Initial value, later changed:
	- MYTEST is another Rexx EXEC I'm calling from this program:

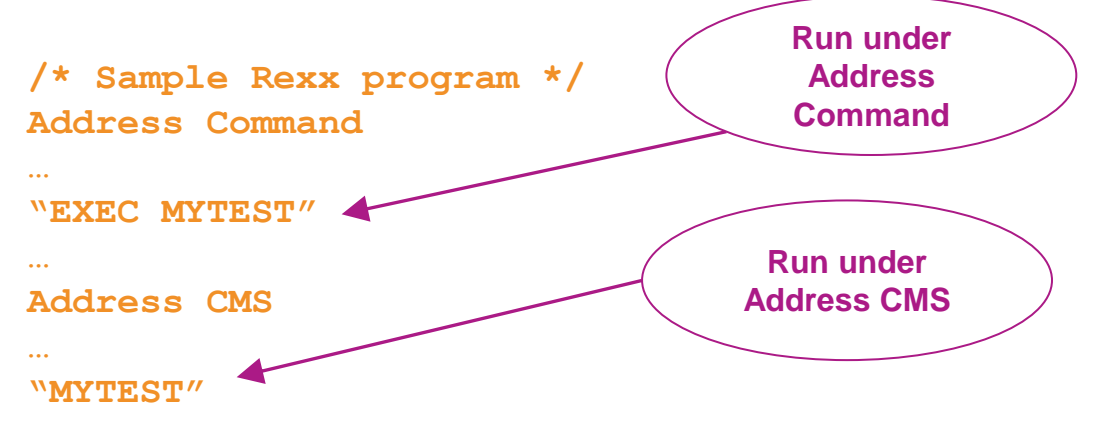

• All future commands are treated as **Address CMS** unless specified otherwise

#### IBM Z

#### **Multiple Methods to Specify External Environment**

- Initial value used as default
	- All calls requiring a different value have **Address** statement
	- MYTEST is another Rexx EXEC I'm calling from this program:

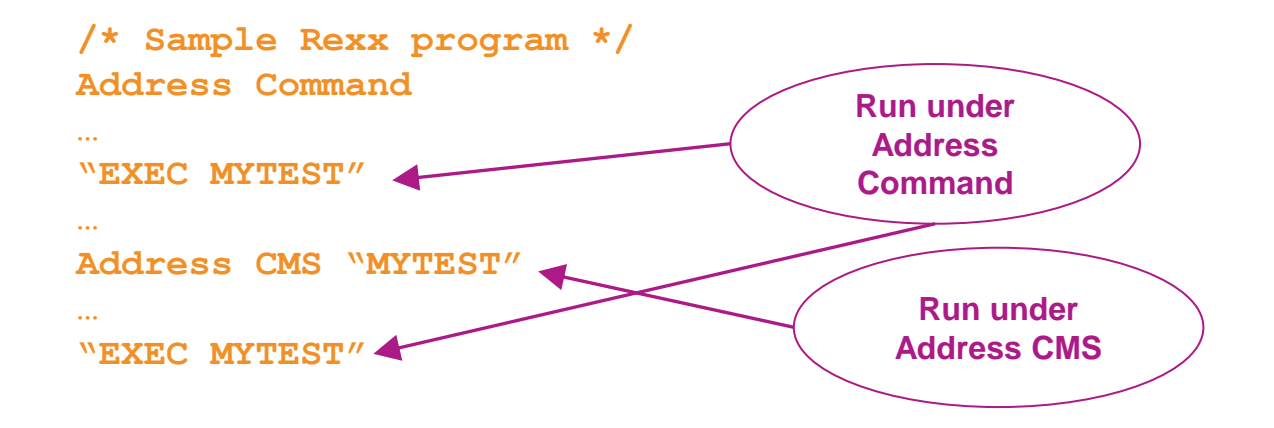

## Instructions, Functions, and Subroutines

### **Instructions vs Functions vs Subroutines**

- ➢ Keyword instruction
	- One or more clauses
	- First word is a keyword that identifies the instruction

**Arg, Do, If, Parse, …**

- ➢ Instruction
	- Statement that performs an assignment of a value to a variable **counter = 1**
- ➢ Function
	- Must return a single result string (i.e. often on the **right side of equal sign**)
	- Built-in provided as part of the Rexx language
	- Internal create your own within the same program
	- External create your own outside this program
- ➢ Subroutine
	- Called (similar to a function) but may not return data
	- Returns data in special variable: **Result**

#### **Functions**

- $\triangleright$  Must return a single result string
	- Often on the **right side of an equal sign**
- ➢ Built-in functions too many to list, so a few examples
	- Absolute value of a number  $\text{total} = -3$ **newtotal = Abs(total)**  $\rightarrow$  3
	- Left justify a string **fullname = Left('Tracy Dean',20)**  $\rightarrow$  'Tracy Dean
	- Determine the type of data **If Datatype(amtowed,'N')=1** Then amtowed = amtowed  $*$  1.1  **Else Say 'Amount owed is invalid'**

• Today's date or day of the week **today = Date()**  $\rightarrow$  25 October 2021

**todaydow = Date('W')**  $\rightarrow$  Friday

• Find a string within another string **startcol = Pos('day','Tuesday')**  $\rightarrow$  5 **startcol = Pos('x','Tuesday')**  $\rightarrow$  0

#### **Subroutines**

- $\triangleright$  Multi-step task to execute multiple times
	- Write once, use multiple times
	- Make code easier to read
- $\triangleright$  Call a subroutine, pass and return variables

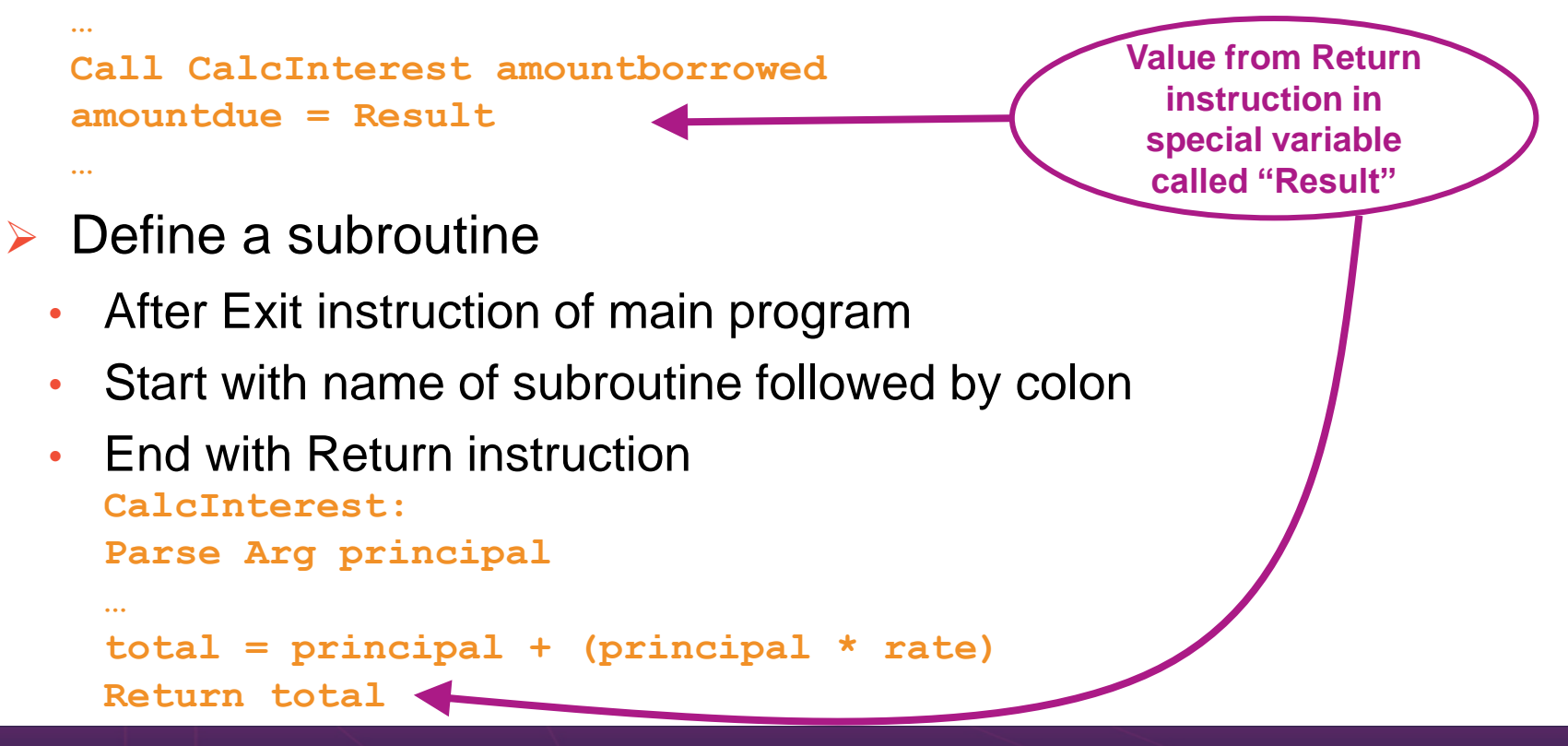

# Declaration and Visibility of Variables

#### **Variable Declaration**

- $\triangleright$  Rexx is a procedural language
- ➢ Variables are **not** declared
	- Initial value is same as **variable name** in uppercase
	- Seen as a string unless perform mathematical operation
		- Requires the value **at the time** be valid for the operation
		- **Type** of data assigned to a variable can **change** within a program

```
• Valid:
```
**total = 'Here is some text' Say 'Here is the original total:' total total = 5+3 newtotal = 1.5 \* total Say 'Here is the new total:' newtotal**

• Output:

**Here is the original total: Here is some text Here is the new total: 12.0**

#### **Visibility of Variables**

- $\triangleright$  Variables can be visible throughout a program
	- Visible within **Functions** and **Subroutines** you create within the program
		- No need to pass, declare or expose them
	- Not visible in **Procedures** unless specifically exposed
- ➢ Programming practice
	- Functions, Subroutines, and Procedures use **different** variable names for reusability
	- Pass the value of variables on the call
		- Cannot include stem variables
	- Function, Subroutine or Procedure will parse the value and assign to its own variables
	- Pass values back to main program via Return statement
		- For subroutines and procedures, values are visible to calling routine via **Result** variable

#### **Visibility of Variables in Functions** and **Subroutines**

- Using existing variables
	- In a function

```
principal = 100
interest = 0.10
totaldue = CalcTotalDue()
```

```
Exit
```
**…**

**…**

```
CalcTotalDue:
total = principal*(1 + interest)
Return total
```
Both are valid for functions and subroutines

- Creating new variables
	- In a subroutine

```
loan = 100
rate = 0.10
Call CalcTotalDue(loan rate)
totaldue = Result
…
Exit
…
CalcTotalDue:
Parse Arg principal interest .
total = principal*(1 + interest)
Return total
```
More common to use separate variables in the function or subroutine

➢ **No visibility** of variables from main program unless specifically requested – **most common**

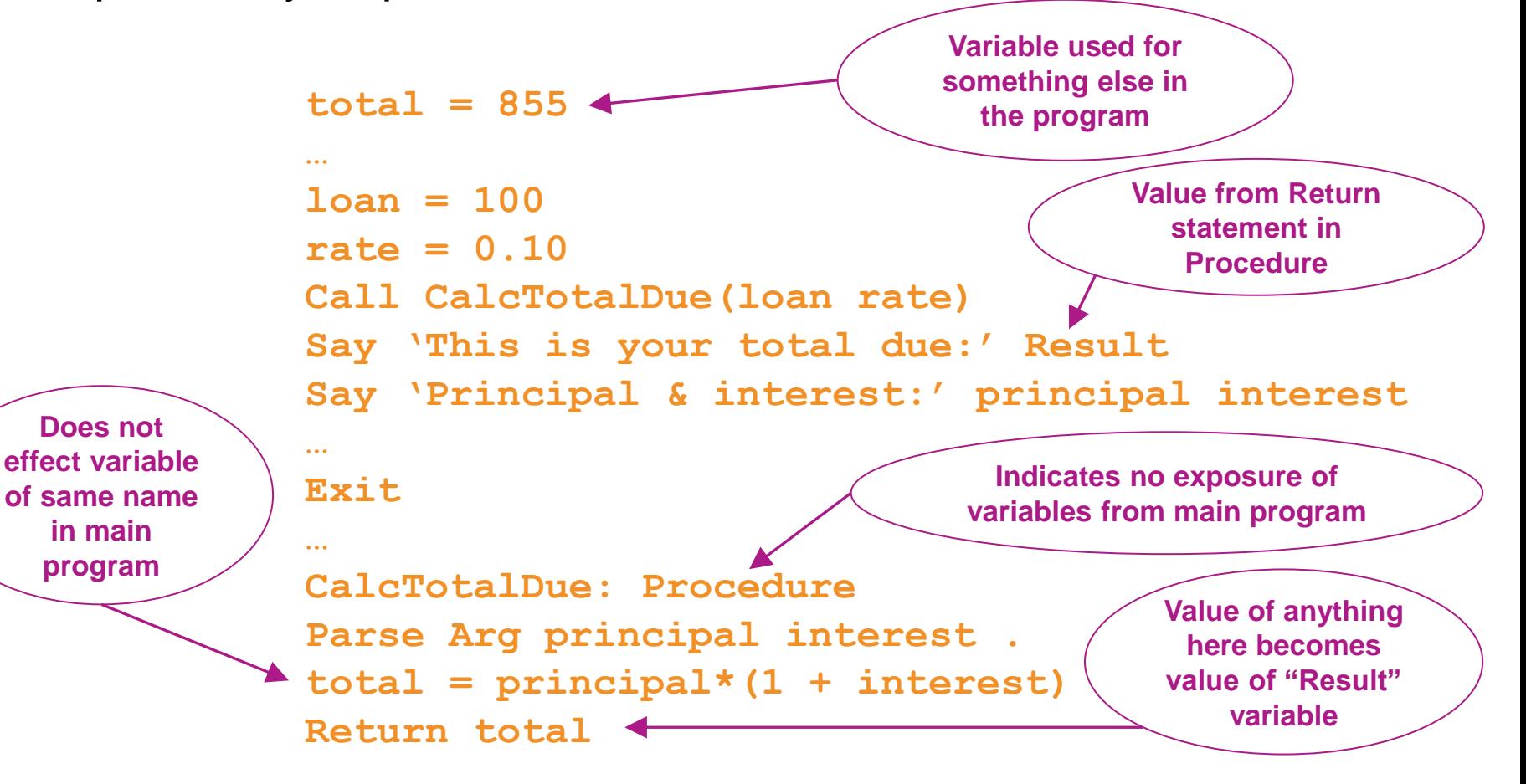

➢ **No visibility** of variables from main program unless specifically requested

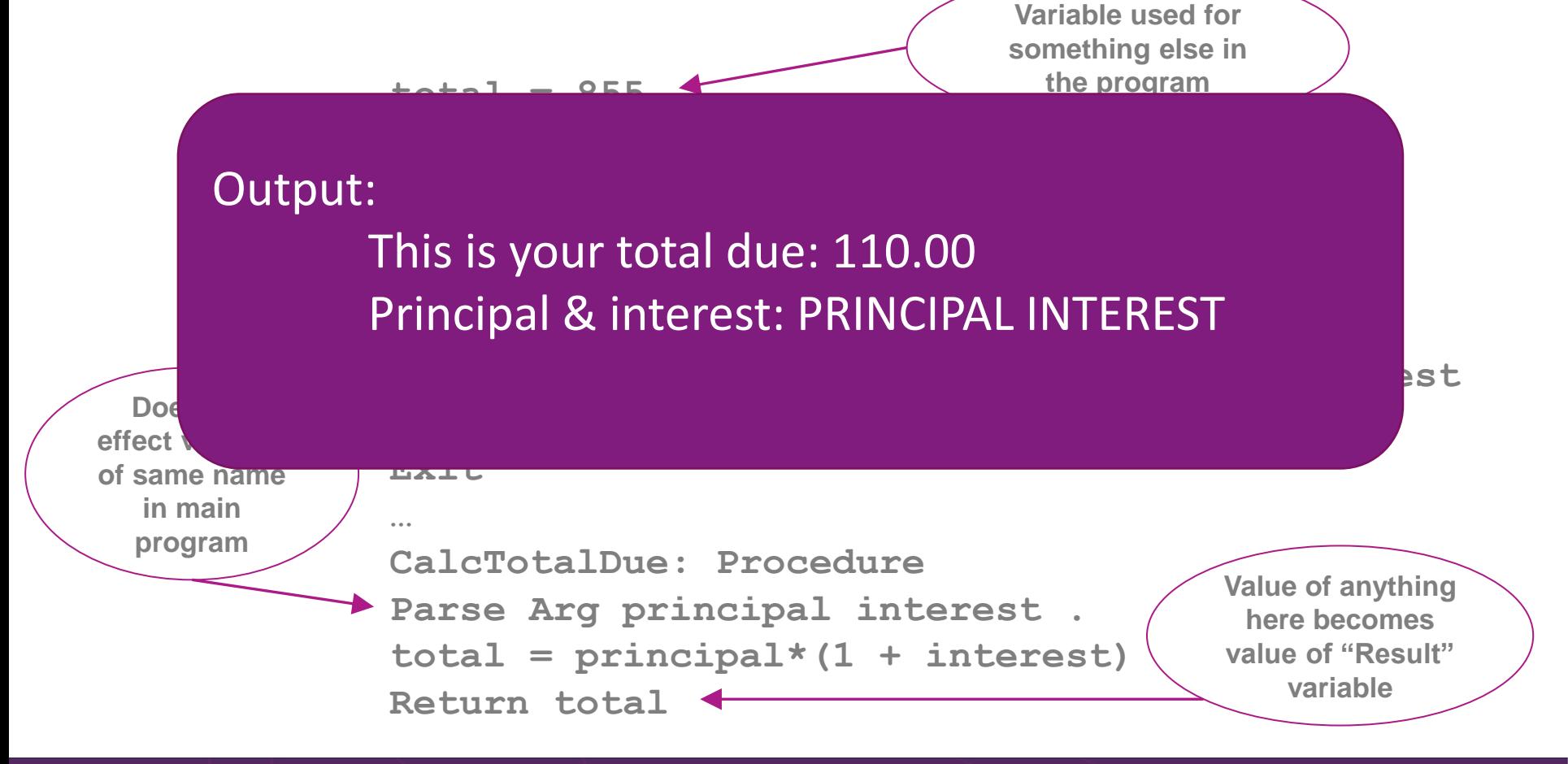

➢ **Exposing** variables from main program to a Procedure

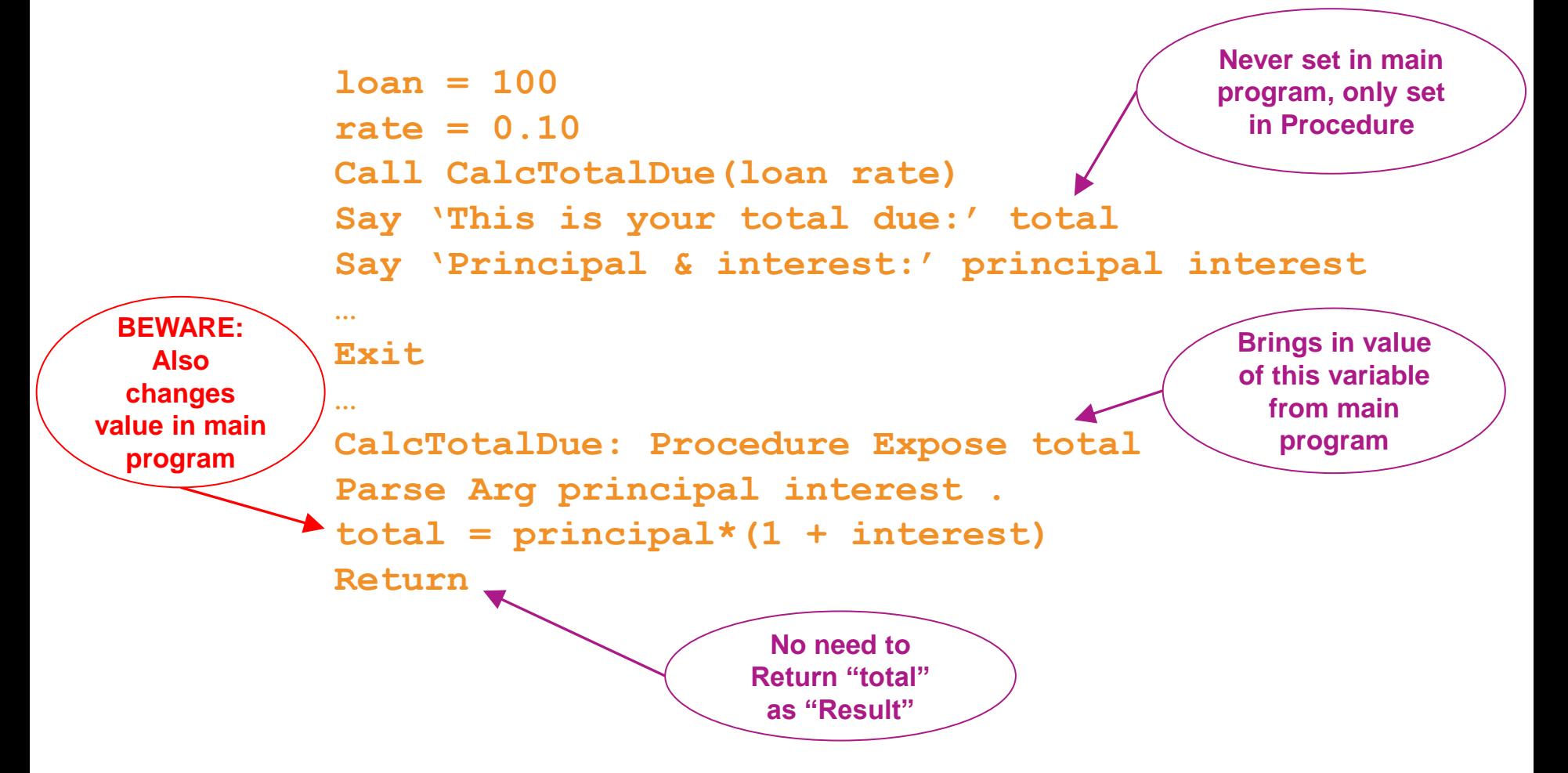

➢ **Exposing** variables from main program to a Procedure

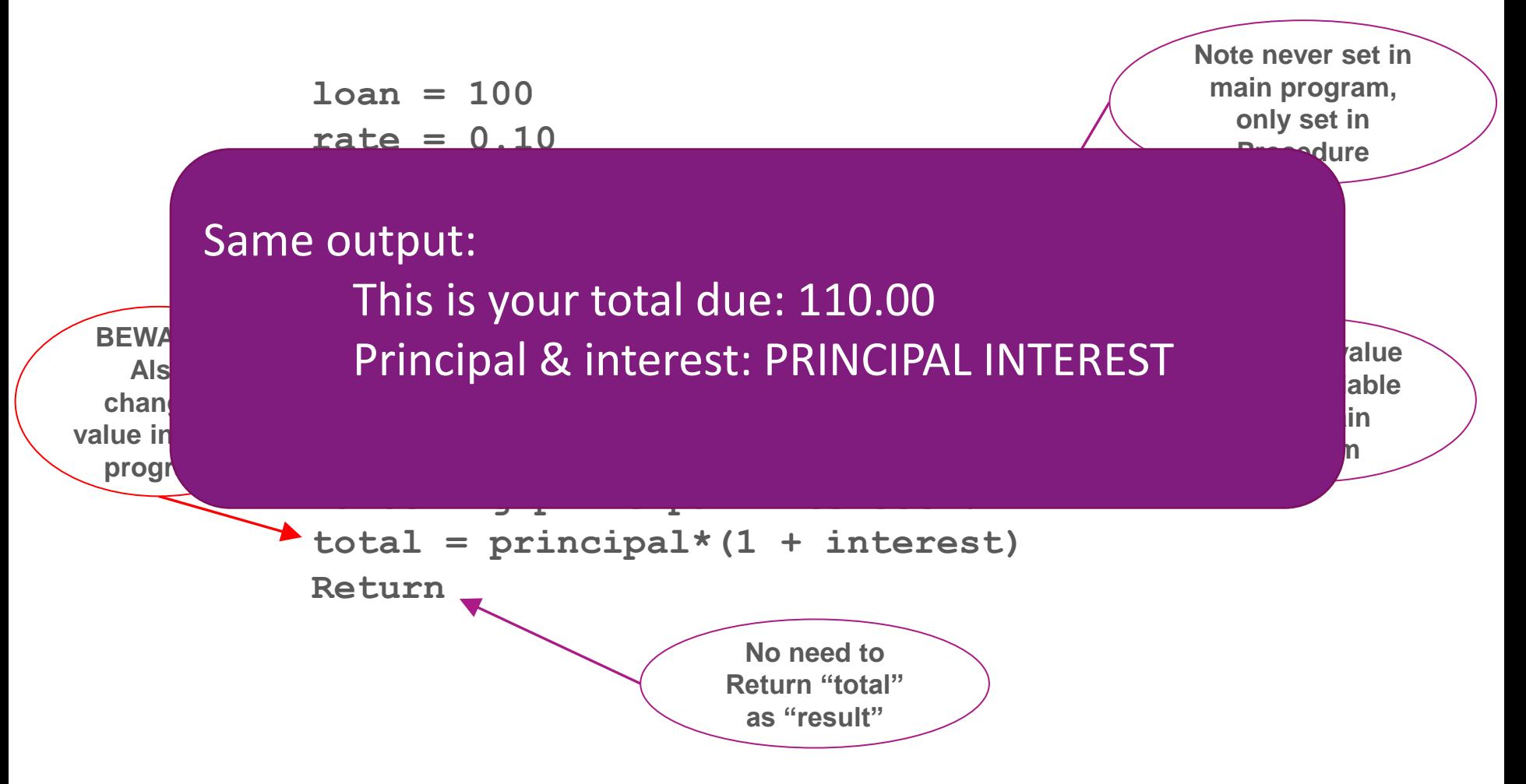

#### **Returning Variables from Functions and Procedures**

➢ **Returning** variables from a Procedure to the main program

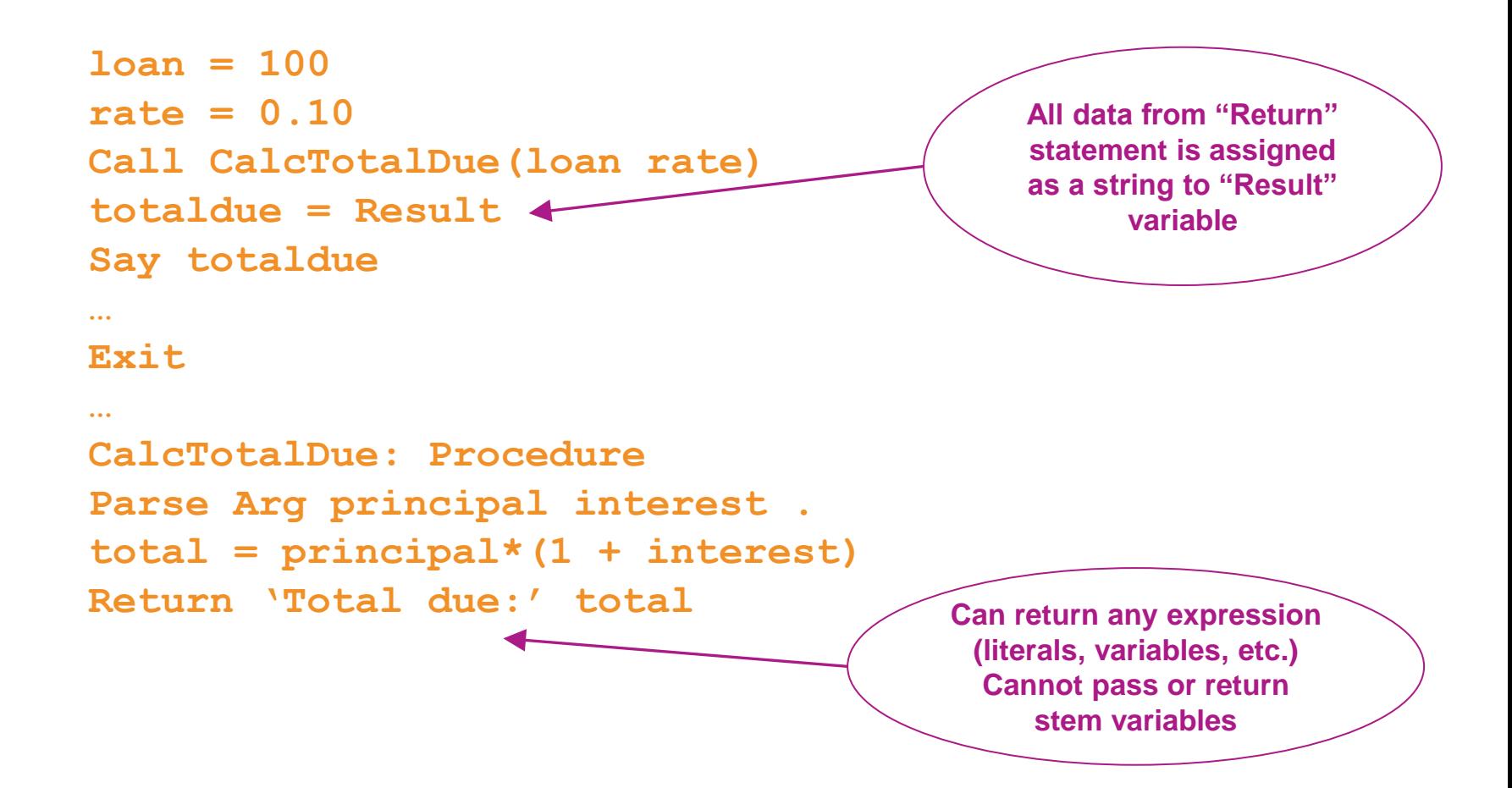

#### **Returning Variables from Functions and Procedures**

➢ **Returning** variables from a Procedure to the main program

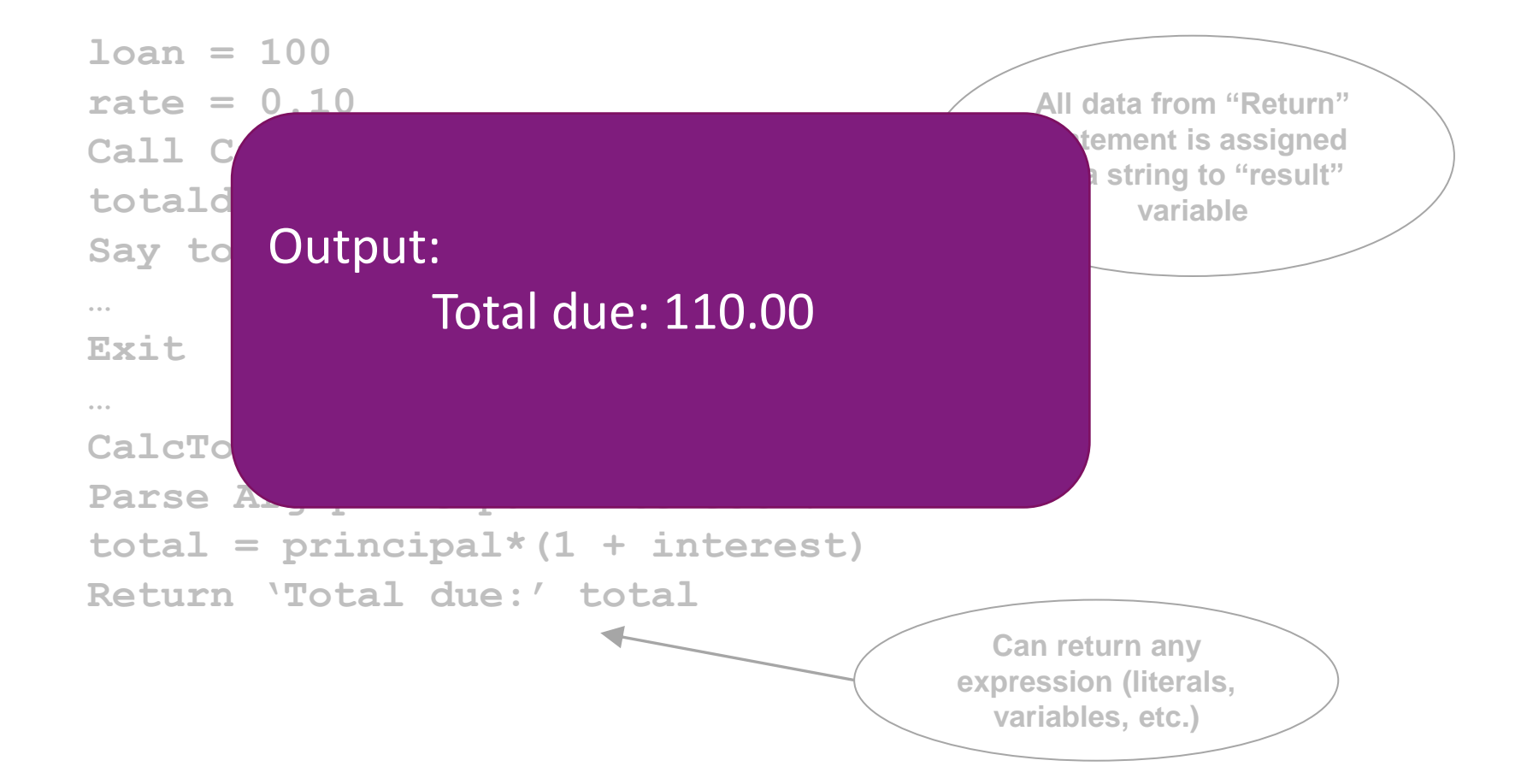

#### **Calling a Subroutine vs External Routine**

➢ From within a Rexx EXEC, call another Rexx EXEC

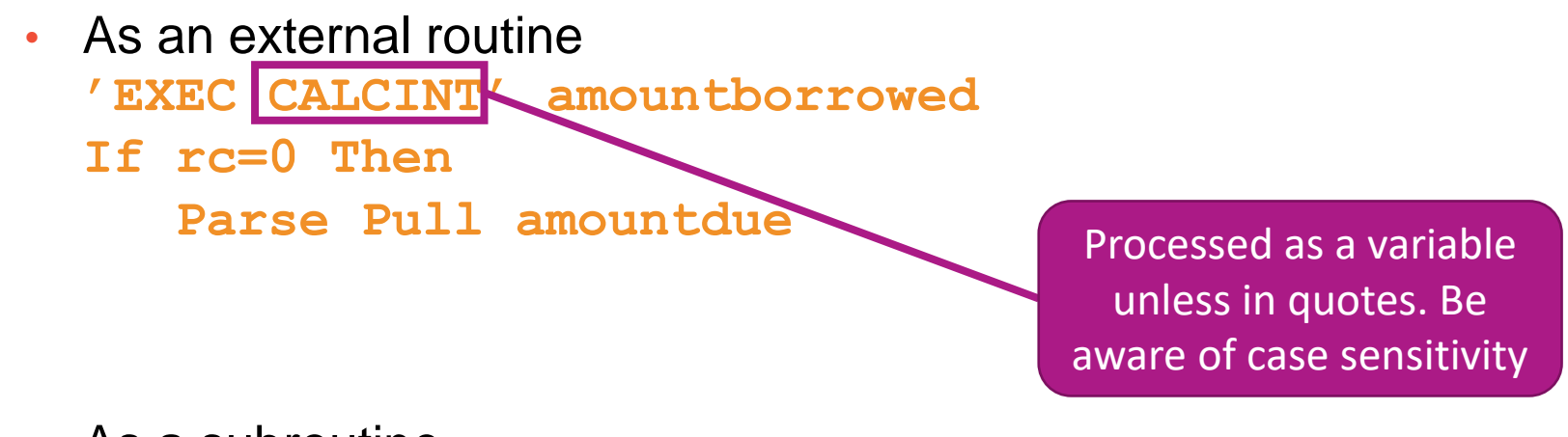

• As a subroutine **Call CalcInterest amountborrowed amountdue = Result**

## **Calling a Subroutine vs External Routine**

- External calls
	- Receive data
		- Parameters (aka arguments)
		- On the stack
	- Return data
		- In a return code (variable **rc**)
			- Must be a whole number
		- On the stack

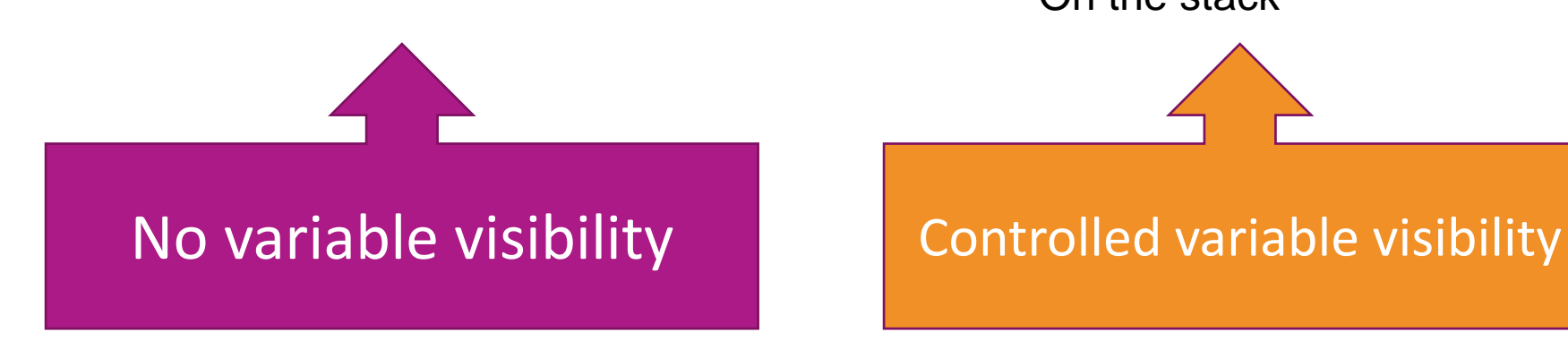

- Subroutines
	- Receive data
		- Parameters (aka arguments)
		- Visible variables
		- On the stack
	- Return data in
		- Result variable
		- Other visible variables
		- On the stack

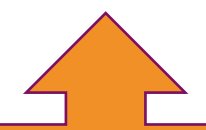

# Parsing

#### **Keyword Instruction: Parse**

#### ➢ Parse

• Allows the use of a template to split a source string into multiple components

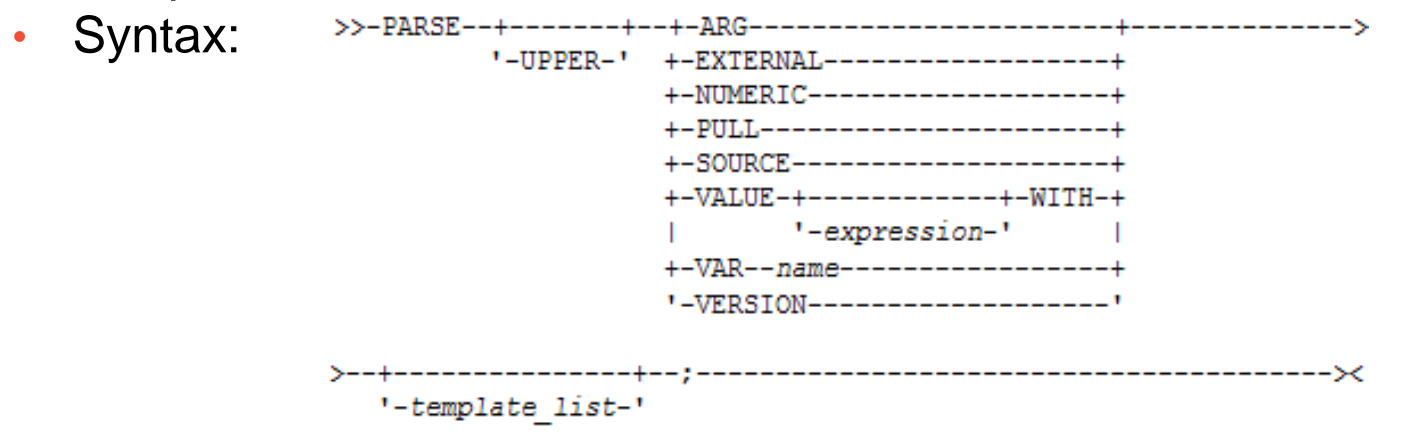

- ➢ **Short forms** to some of these instructions exist
	- **NOT RECOMMENDED**
	- But you may see them in another user's code you must maintain
		- ARG
			- **Short form for Parse Upper Arg**
		- PULL
			- Short form for **Parse Upper Pull**

#### **Parse Templates**

- $\triangleright$  Simple template
	- Divides the source string into **blank-delimited** words and assigns them to the variables named in the template
		- The last variable gets the rest of the string exactly as entered

```
datastring = ' Write the blank-delimited string '
Parse Var datastring firstvar secondvar thirdvar fourthvar
firstvar -> 'Write'
secondvar -> 'the'
thirdvar -> 'blank-delimited'
fourthvar -> ' string '
```
#### **Parse Templates – Blank Delimiter**

- ➢ Simple template
	- A period (aka a dot) is a placeholder in a template
		- A "dummy" variable used to collect unwanted data
		- Notice the consecutive single quotes so the single quote is recognized as part of the string

```
datastring = 'Last one gets what''s left'
Parse Var datastring firstvar . secondvar
firstvar -> "Last"
secondvar -> "gets what's left"
```
• Often used at the end of Parse statement to take "the rest of the data"

```
datastring = 'Last one gets what''s left'
Parse Var datastring firstvar secondvar .
firstvar -> "Last"
```
- **secondvar -> "one"**
- Causes the last variable to get the last word without leading and trailing blanks

```
datastring = ' Write the blank-delimited string '
Parse Var datastring firstvar secondvar thirdvar fourthvar .
firstvar -> 'Write'
secondvar -> 'the'
thirdvar -> 'blank-delimited'
fourthvar -> 'string'
```
#### **Parse Templates – Literal or Variable Delimiter**

- $\triangleright$  String pattern template
	- A **literal or variable string pattern** indicating where the source string should be split
	- Assumes blank-delimited if no other pattern specified

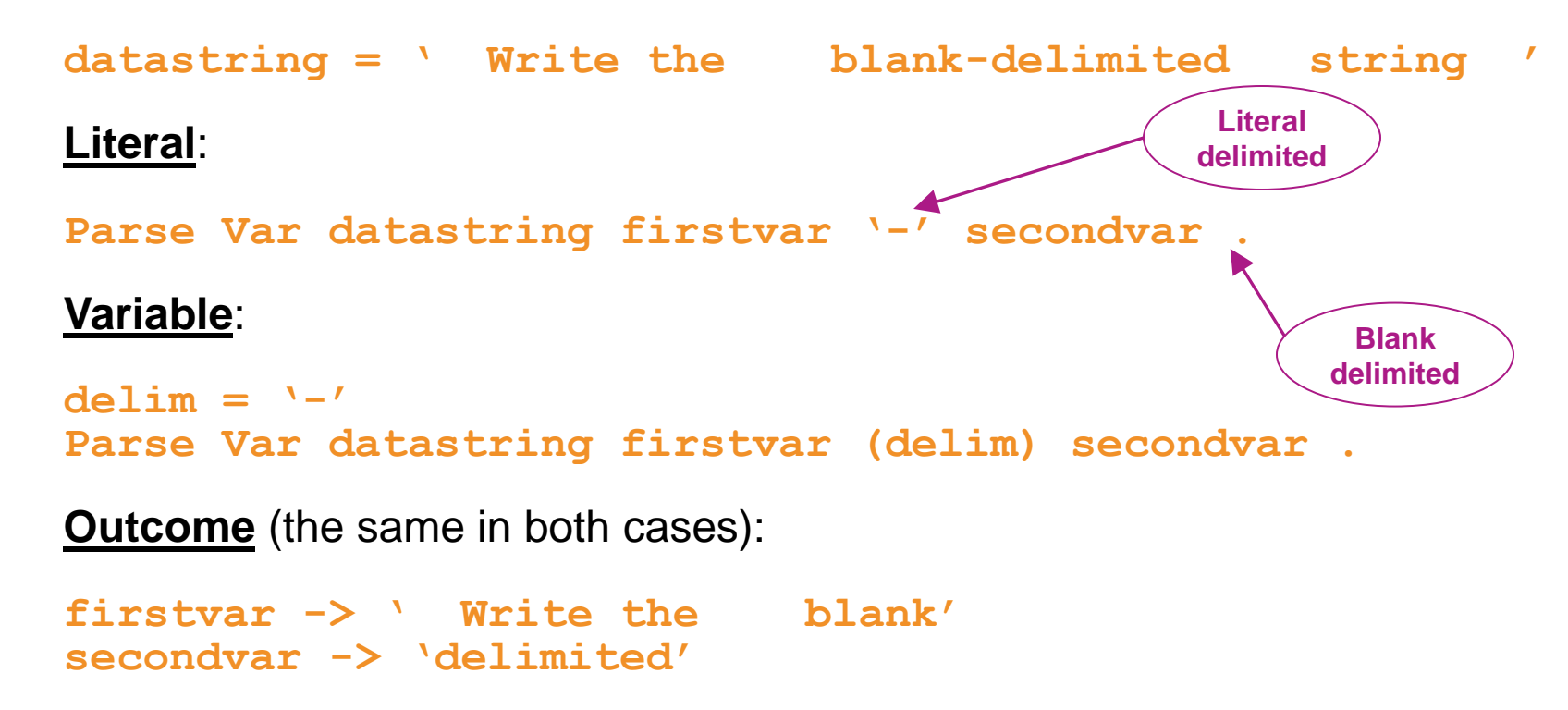

#### **Parse Templates – Positional Delimiter**

- ➢ Positional pattern template
	- Use numeric values to identify the **character positions** at which to split data in the source string
	- An absolute positional pattern is a number or a number preceded by an equal sign

```
 ----+----1----+----2----+----3----+----4----+
datastring = 'Cowlishaw Mike UK '
Parse Var datastring =1 surname =20 chrname =35 country =46 .
surname -> 'Cowlishaw '
chrname -> 'Mike '
country -> 'UK '
```
- A relative positional pattern is a number preceded by a plus or minus sign
	- Plus or minus indicates movement right or left, respectively, from the last match

```
 ----+----1----+----2----+----3----+----4----+
datastring = 'Cowlishaw Mike UK '
Parse Var datastring =1 surname +19 chrname +15 country +11 .
surname -> 'Cowlishaw '
chrname -> 'Mike '
country -> 'UK '
```
#### **Parse Templates . . .**

- $\triangleright$  Positional pattern template removing blanks
	- Specify an absolute positional pattern
	- Insert periods to strip blanks

```
 ----+----1----+----2----+----3----+----4----+
datastring = 'Cowlishaw Mike UK '
Parse Var datastring =1 surname . =20 chrname . =35 country .
surname -> 'Cowlishaw'
chrname -> 'Mike'
country -> 'UK'
```
If data starts in column 1 and is blank-delimited, this is the same as **Parse Var datastring surname chrname country**

• **Warning –** won't work if any of the data has more than one "word"

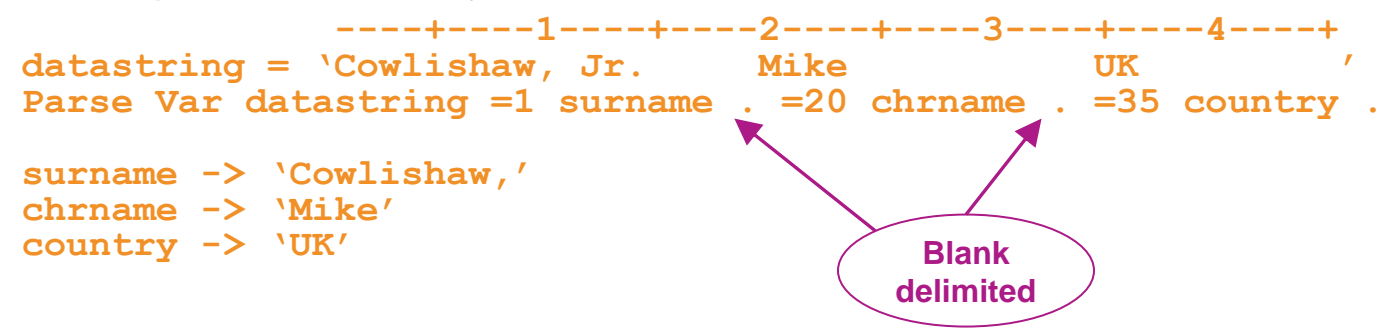

#### **Summary**

- ➢ Part 1
	- Rexx products
	- External environments and interfaces
	- Instructions, functions, and subroutines
	- Variable visibility
	- Parsing
- ➢ Part 2
	- Rexx compound variables vs. data stack
	- $\cdot$  I/O
	- **Troubleshooting**
	- Programming style and techniques
	- Other Rexx products and projects

➢ Additional material included in hand-out, not covered in session

Tracy Dean Product Manager z/VM Tools, IMS Tools, DFSMS Cloud Data Manager *[tld1@us.ibm.com](mailto:tld1@us.ibm.com)*

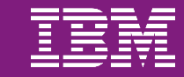

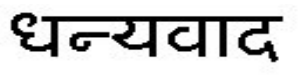

Hindi

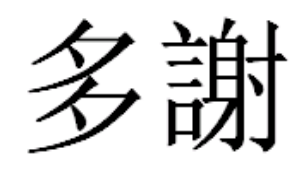

Traditional Chinese

감사합니다

Korean

Спасибо

Russian

Ndzi khense ngopfu

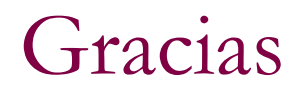

Spanish

**Tsonga** 

*Thank You*

English

Obrigado Brazilian Portuguese

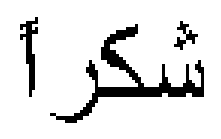

Arabic

Grazie

**Ke a leboha**

**Tswana** 

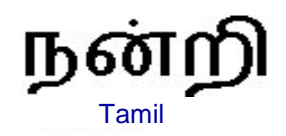

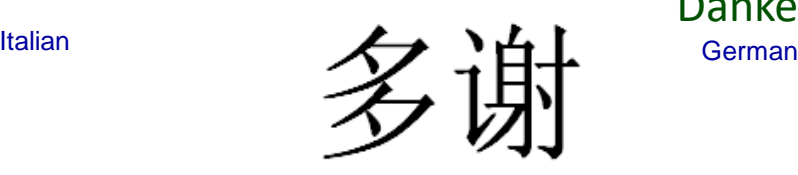

Simplified Chinese

ありがとうございました

Danke

Merci

French

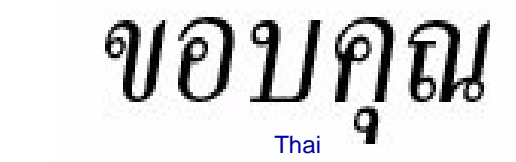

**Japanese**